Illustrator CS4

- 13 ISBN 9787113102401
- 10 ISBN 7113102409

出版时间:2009-10

页数:440

版权说明:本站所提供下载的PDF图书仅提供预览和简介以及在线试读,请支持正版图书。

#### www.tushu000.com

并重点介绍了实际工作中较为常用的功能和操作。 本书中各章节的排列.遵守循序渐进为原则.

Adobe Illustrator

. Thustrator CS4

增加了更多方便用户操作的人性化功能,同时也增强了绘图、印刷等方面的功能.从而更好地满足不同 **Illustrator CS4** 

 $\hbox{Illustrator CS4} \qquad \qquad \hbox{Illustrator CS4} \qquad \qquad \hbox{[Inductor CS4]}$ 

Illustrator CS4 (

素材,适合各层次的Illustrator爱好者以及从事广告设计、平面创意、网页设计的人员学习,也可作为

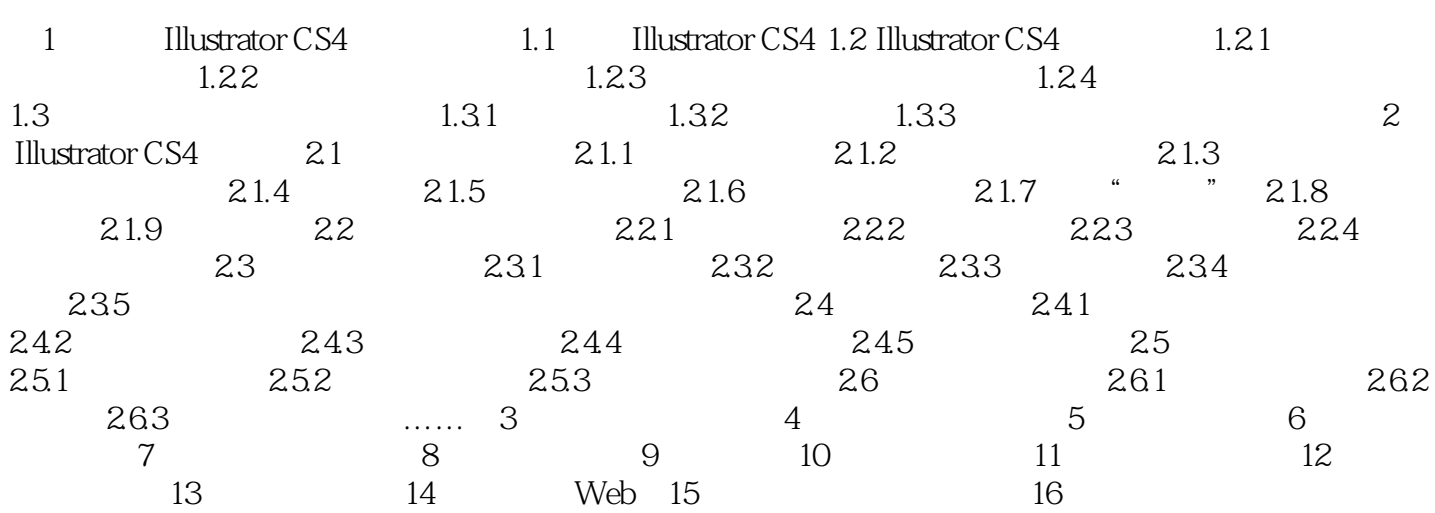

1 Illustrator CS4 1.1 Illustrator CS4 Illustrator Adobe

版印刷的设计者,使用Illustrator将可以设计出精美的版面;如果是专业的平面广告创意设计师

Illustrator

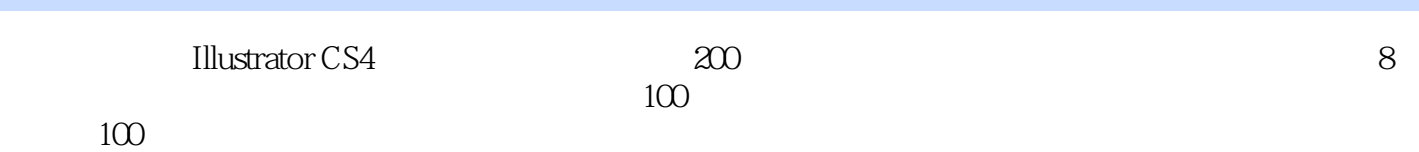

*Page 6*

 $1$ ,  $\ldots$ ,  $\ldots$ ,

本站所提供下载的PDF图书仅提供预览和简介,请支持正版图书。

:www.tushu000.com